# **Lecture 06, 24 August 2023**

#### **Nested loops**

```
• find all elements common to 11 and 12
                for each x in 11, check if x is in 12for each y in 12, check if x == yIn [1]:
def findcommon(l1,l2):
 In [2]:
l1 = [1,2,3,4]
l2 = [3,4,5,6]
            Our function will list repetitions multiple times
 In [3]:
l1 = [1,2,3,4]
l2 = [3,4,5,3]
 In [4]:
l1 = [1,2,3,4,3]
l2 = [3,4,5,3]
findcommon(l1,l2)
            Nested loops can be expensive
                10^8 operations take about 10 seconds in Python
            Compare the running time of the following nested loops
 In [5]:
for i in range(1000):
 In [6]:
for i in range(10000):
            Can we use the same idea to check if l has duplicates?
            • Nested loop over positions in the list rather than values of the list
            - Be careful to generate each pair of positions (i,j) only once, inner loop starts from i+1In [7]:
def duplicates(l):
 In [8]:
duplicates([1,2,3])
 In [9]:
duplicates([1,2,1])
In [10]:
def duplicatelist(l):
dlist = []
for i in range(len(l)):
Out[2]: [3, 4]
Out[3]: [3, 3, 4]
Out[4]: [3, 3, 4, 3, 3]
           Done
           Done
Out[8]: False
Out[9]: True
                commonlist = []
for x in l1:
for y in l2:
if x == y:
commonlist.append(x)
                return(commonlist)
           findecommon(11.12)findcommon(11,12)for j in range(1000):
x = i + j
           print("Done")
               for j in range(10000):
                     x = i + j
          print("Done")
                for i in range(len(l)):
                      for j in range(i+1,len(l)):
if l[i] == l[j]:
                               return(True)
                return(False)
                      for j in range(i+1,len(l)):
if l[i] == l[j]:
dlist.append(l[i])
                return(dlist)
```

```
In [11]:
duplicatelist([1,2,1])
```
Out[11]: [1]

```
In [12]:
duplicatelist([1,2,1,3,1])
```
Out[12]: [1, 1, 1]

- $\cdot$  x in 1 returns True if x is an element of 1
- $\cdot$  Note that this is implicitly a loop running over all elements in  $1$

```
In [13]:
1 in [1,2,3,4]
```
Out[13]: True

```
In [14]:
def listcommon2(l1,l2):
              for x in l1:
if x in l2:
                      return(True)
              return(False)
```
#### **if-elif-else**

- sgn(x) = -1 if x is negative,  $\theta$  if x is  $\theta$ , 1 if x is positive
- Nested if , indentation increases
- if , elif ... else

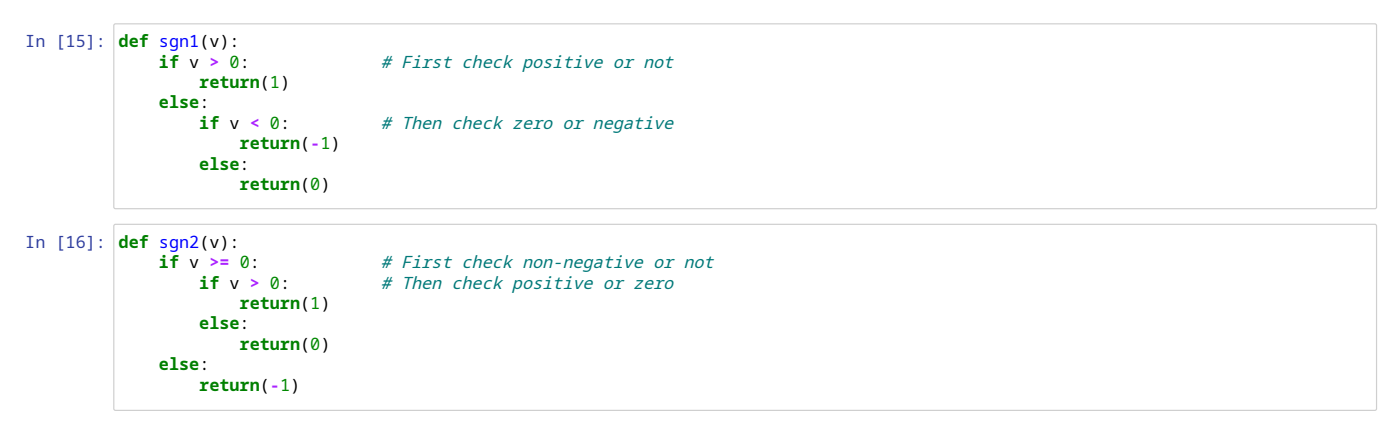

• Top level 3 way test using if-elif

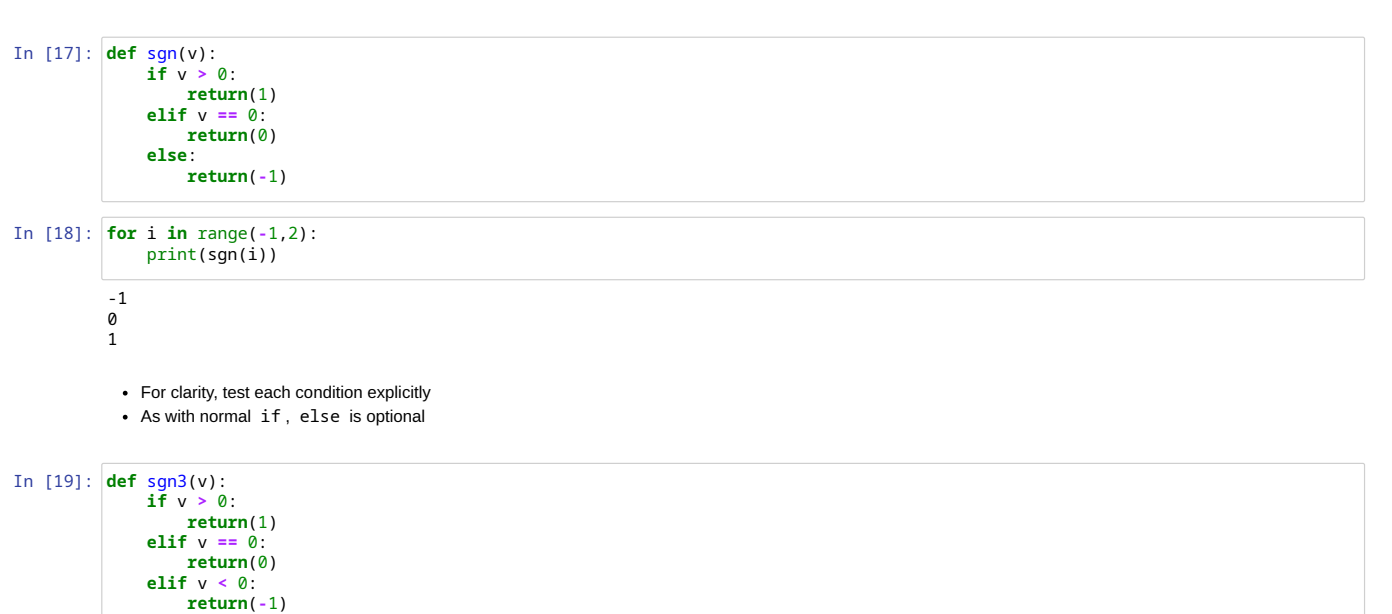

## **Slice of list**

- sublist from position i to position j
- $l[i:j]$  is  $[l[i], l[i+1], \ldots, l[j-1]]$
- If  $j \leq i$ , result is empty

In [20]: l **=** list(range(100))

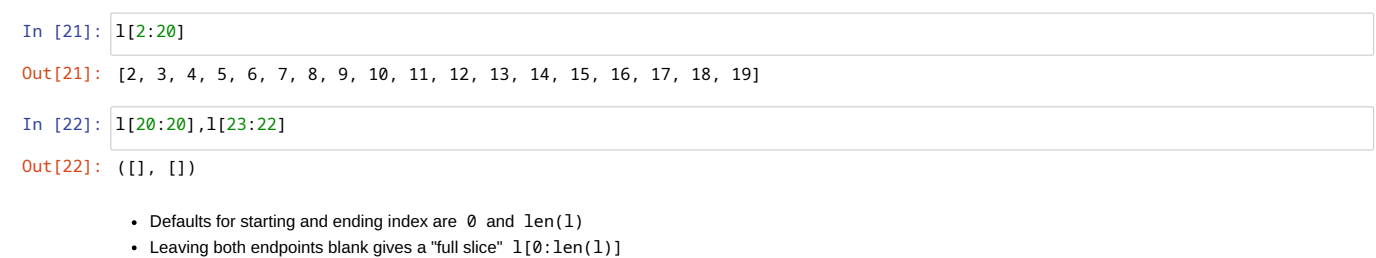

In [23]: l[:20],l[84:]

Out[23]: ([0, 1, 2, 3, 4, 5, 6, 7, 8, 9, 10, 11, 12, 13, 14, 15, 16, 17, 18, 19], [84, 85, 86, 87, 88, 89, 90, 91, 92, 93, 94, 95, 96, 97, 98, 99])

- 
- 
- -
	-
	-
	-
	-
	-
	-
	-
	-
	-
	-
	-
	-
	-
	-
	-
	-
	-
	-
	-
	-
	-
	-
	-
	-
	-
	-
	-
	-
	-
	-
	-
	-
	-
	-
	-
	-
	-
	-
	-
	-
	-
	-
	-
	-
- 
- 
- -
- 
- 
- 
- 

#### Like range, can provide a step in a slice

• Step can be negative

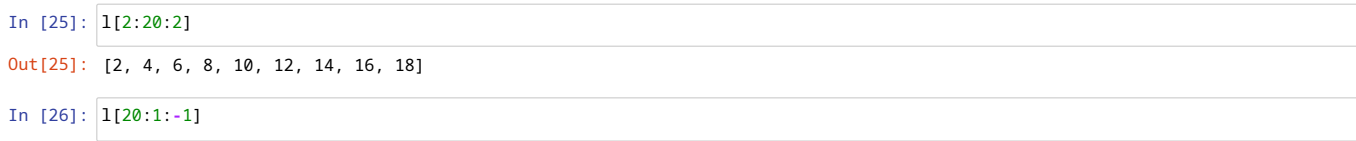

Out[26]: [20, 19, 18, 17, 16, 15, 14, 13, 12, 11, 10, 9, 8, 7, 6, 5, 4, 3, 2]

- -
	- -
		- -
			-
			-
		-
		-
		-
		-
		-
		-
		-
		-
		-
		-
		-
		-
	-
	-
	-
	-
	-
	-
	-
	-
	-
	-
	-
	-
	-
	-
	-
	-
	-
	-
	-
	-
	-
	-
	-
	-
	-
	-
	-
	-
	-
- 
- 
- 
- 
- 
- 
- 
- 
- 
- 
- 

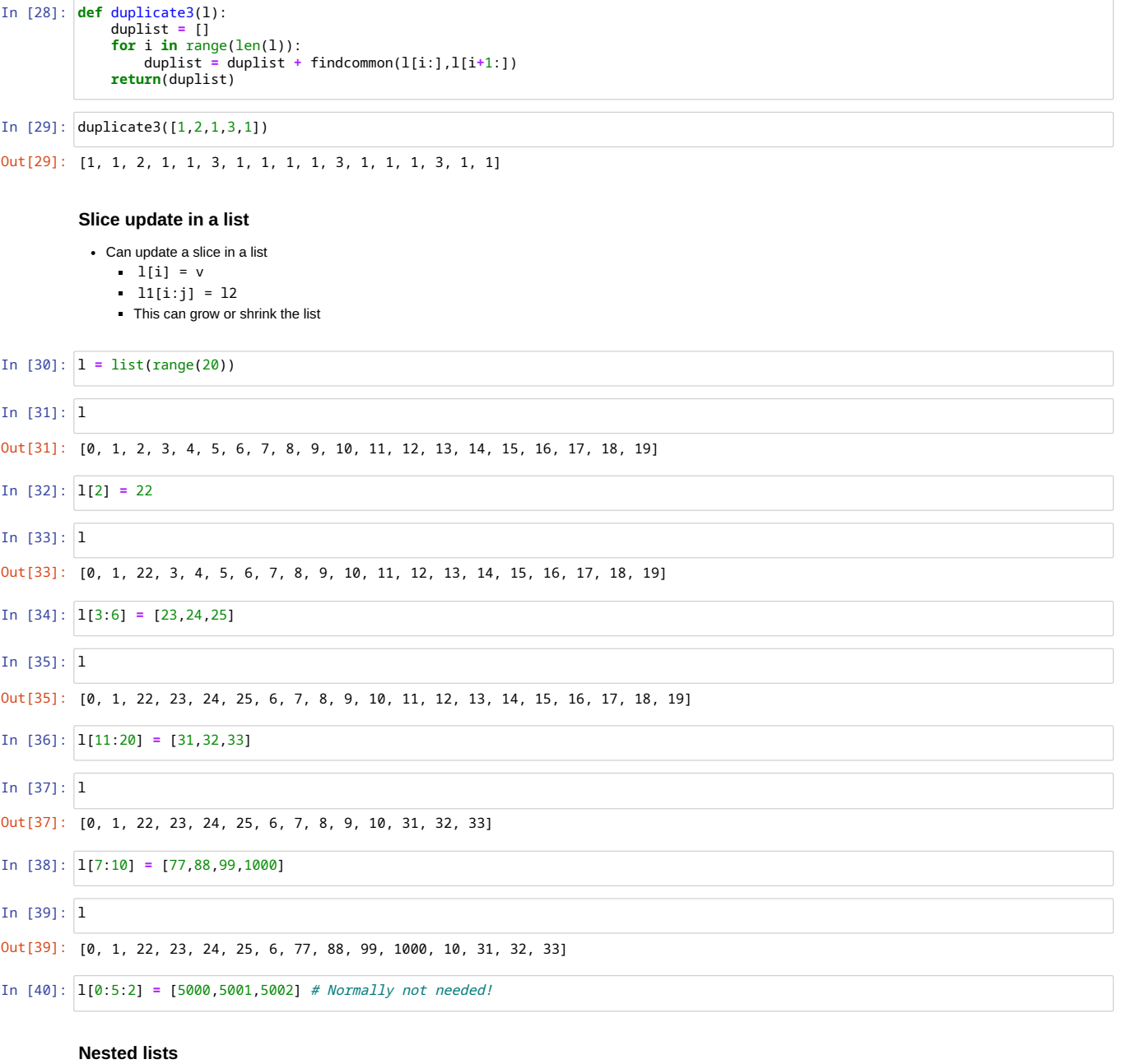

- A list can contain lists as elements
- Use multiple subscripts to extract inner values

In [41]: l **=** [[0,1,2], [3,4,5], [6,7,8]]

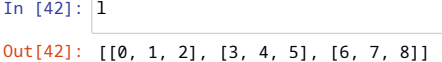

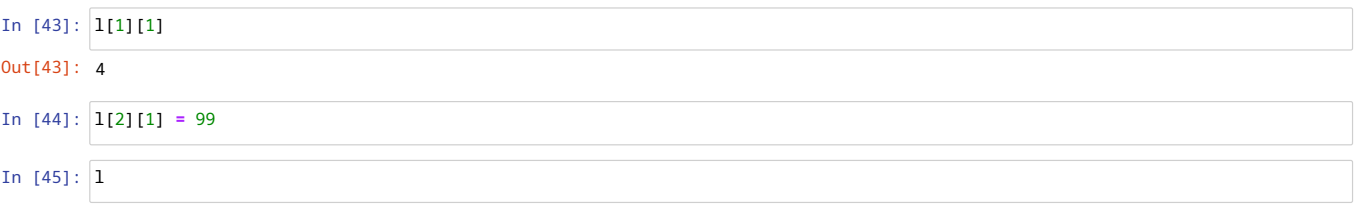

Out[45]: [[0, 1, 2], [3, 4, 5], [6, 99, 8]]

## **Strings**

- Text
- Sequence of characters, operations are similar to a list
- But immutable
- Denote a string using single, double or triple quotes

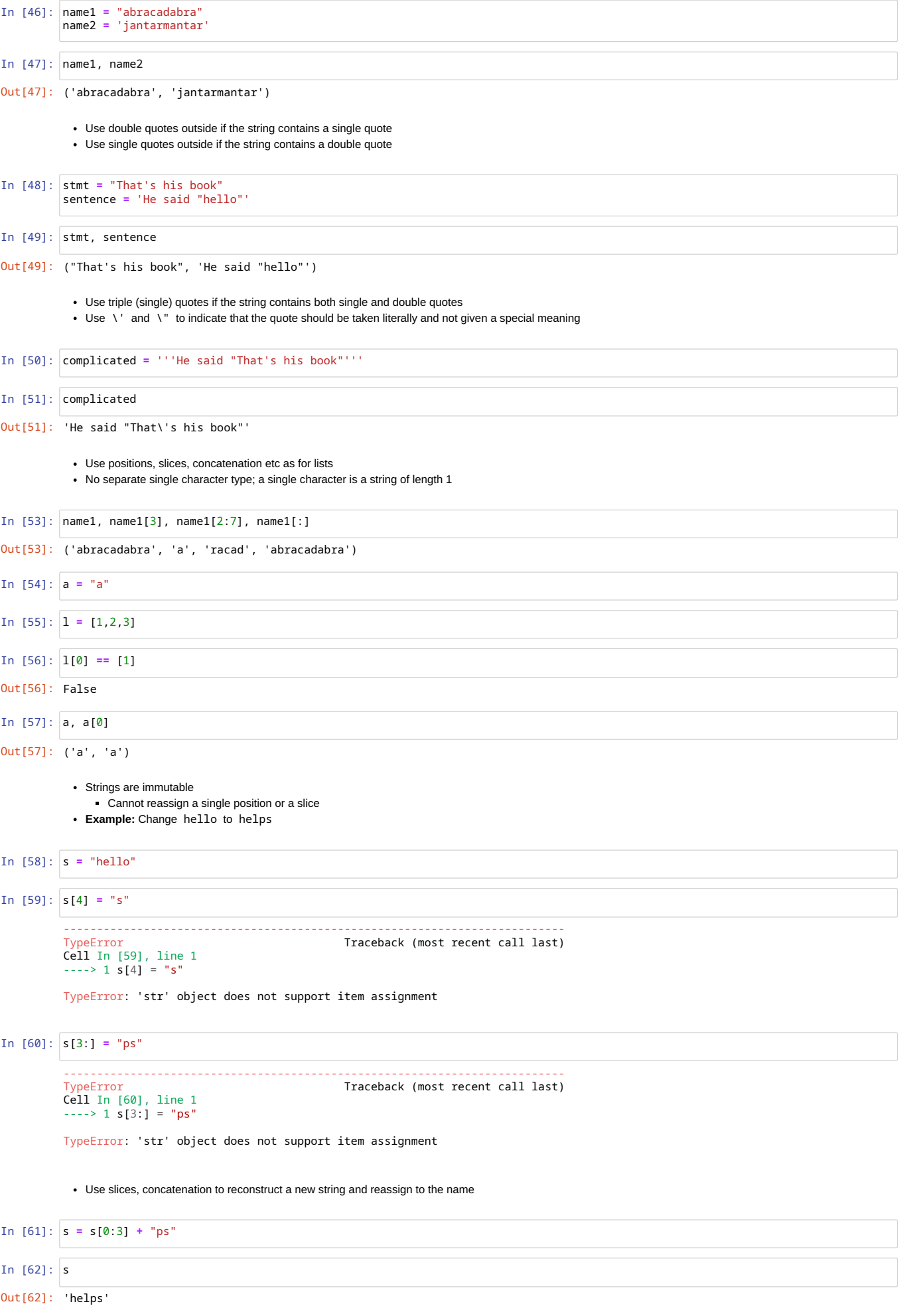

### **Tuples**

 $\cdot$   $(x1, x2, x3)$  - round brackets, not square

• Immutable sequence (unlike a list)

Otherwise manipulate using indices, slices etc

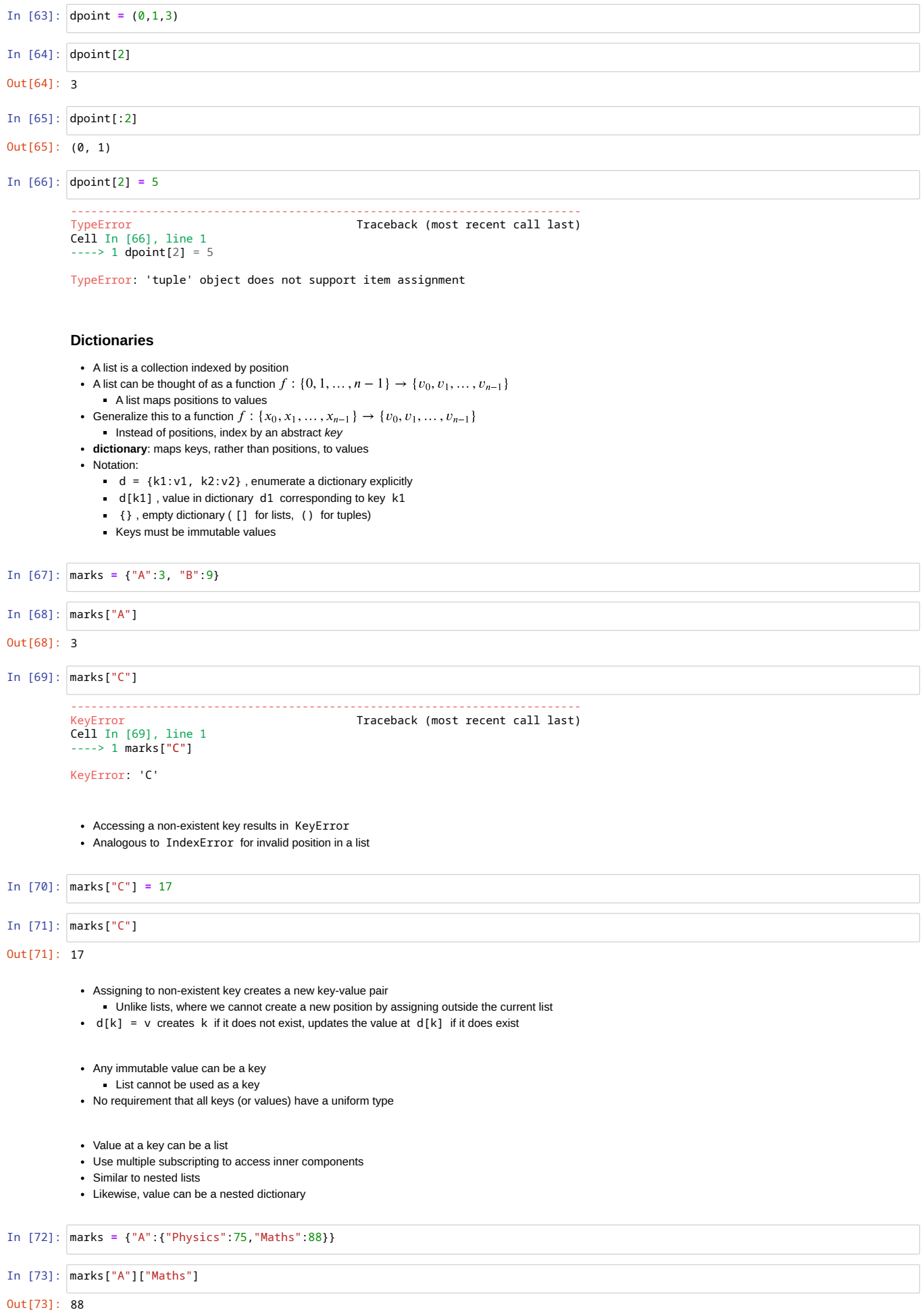

#### **Operating on dictionaries**

- How do we run through all entries in a dictionary the equivalent of  $for x in 1?$
- d.keys() , d.values() generate sequences corresponding to the keys and values of d , respectively
- Like range() these are not directly lists, use list(d.keys()) if you want a list
- Shortcut, can omit .keys() when iterating

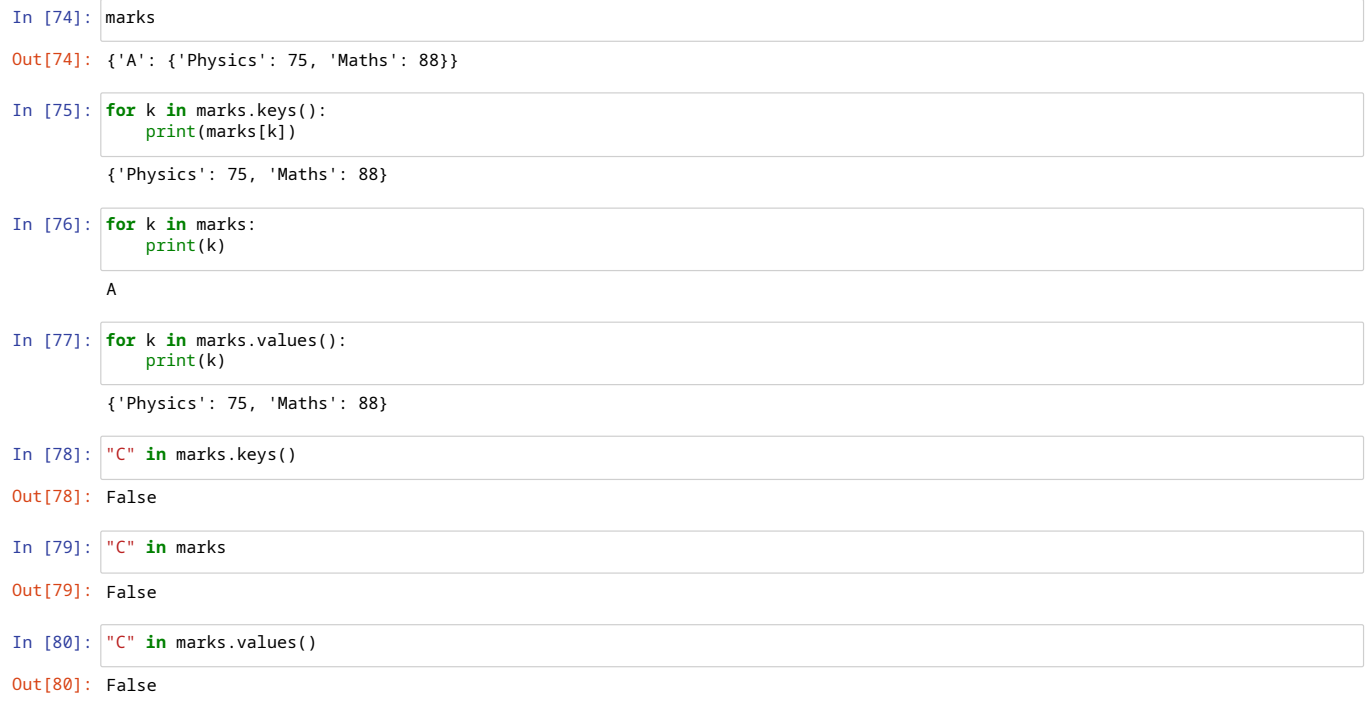